すべてのページの右上にある、「検索ボックス」を使って記事の検索をしてみましょう。

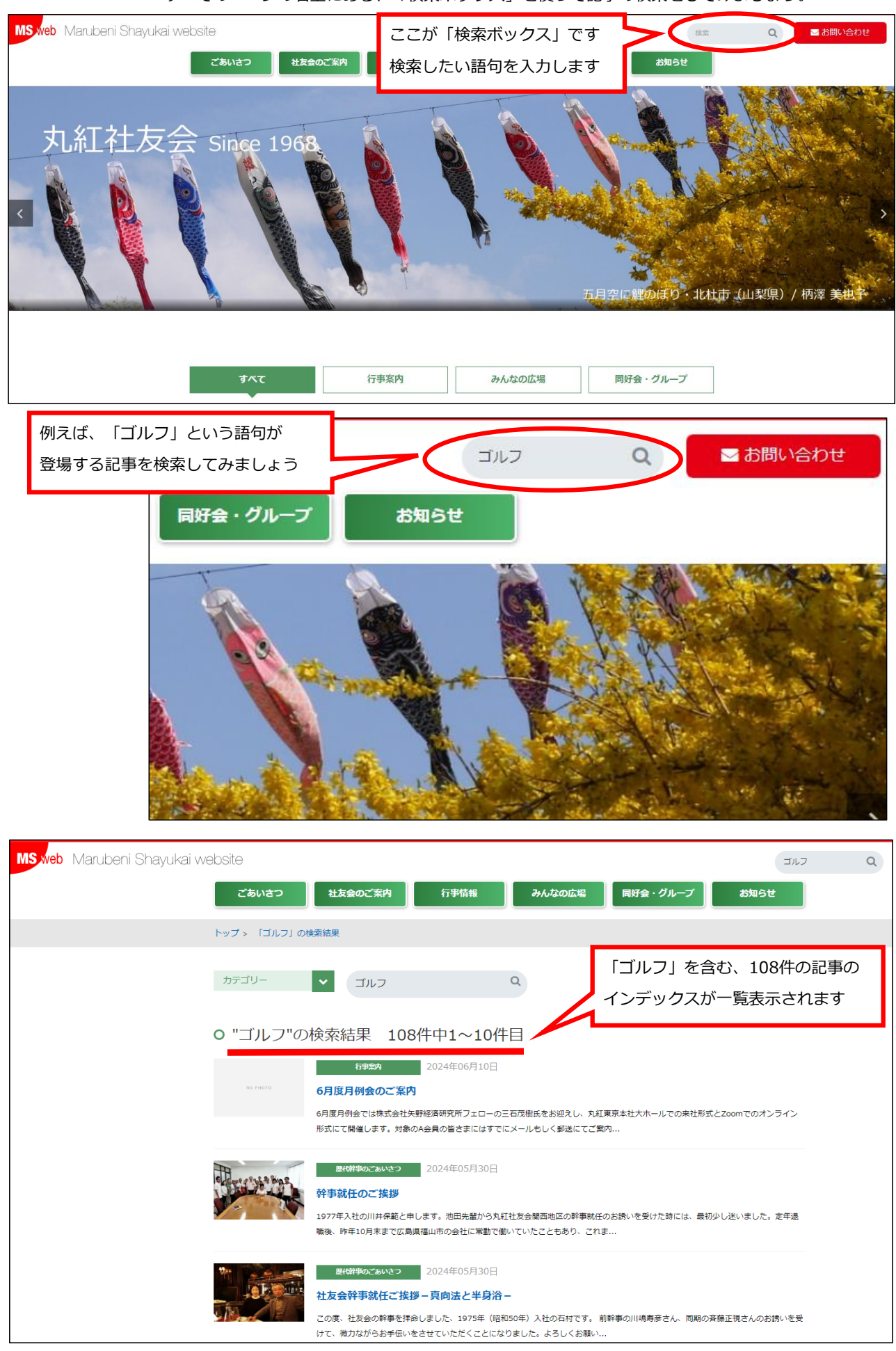